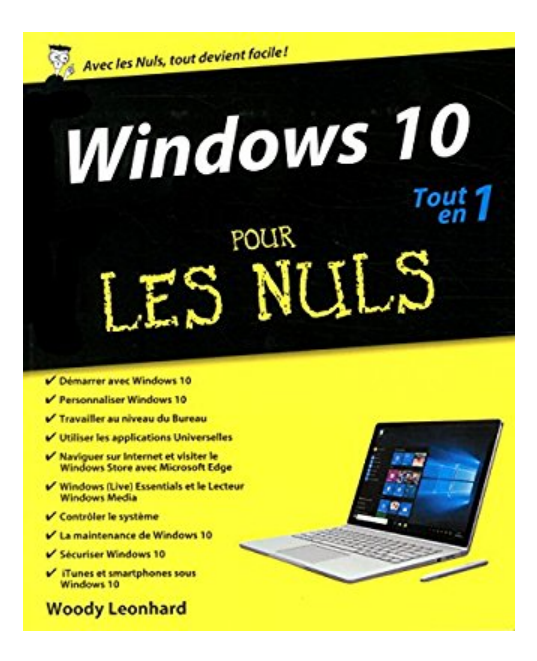

## **Windows 10 Tout-en-un pour les Nuls**

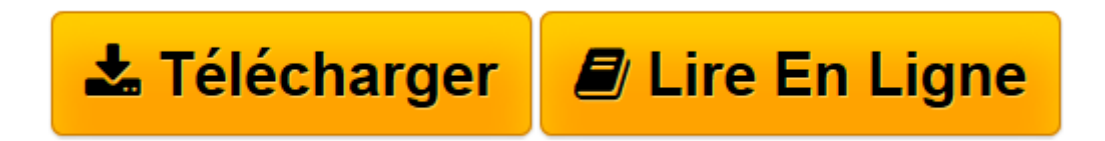

[Click here](http://bookspofr.club/fr/read.php?id=2754080341&src=fbs) if your download doesn"t start automatically

## **Windows 10 Tout-en-un pour les Nuls**

Woody LEONHARD

**Windows 10 Tout-en-un pour les Nuls** Woody LEONHARD

**[Télécharger](http://bookspofr.club/fr/read.php?id=2754080341&src=fbs)** [Windows 10 Tout-en-un pour les Nuls ...pdf](http://bookspofr.club/fr/read.php?id=2754080341&src=fbs)

**[Lire en ligne](http://bookspofr.club/fr/read.php?id=2754080341&src=fbs)** [Windows 10 Tout-en-un pour les Nuls ...pdf](http://bookspofr.club/fr/read.php?id=2754080341&src=fbs)

## **Téléchargez et lisez en ligne Windows 10 Tout-en-un pour les Nuls Woody LEONHARD**

1000 pages

Présentation de l'éditeur

10 thématiques distinctes qui vous éviteront des heures de lecture fastidieuses et qui vous feront découvrir toutes les facettes de Windows 10 !

Avec *Windows 10 Tout en 1 pour les Nuls*, vous disposez des neuf sujets indispensables regroupés dans un livre unique. Chaque sujet spécifique de Windows 10 est décliné comme un livre à part entière avec index et table des matières indépendants. Vous pouvez, à mesure de vos besoins, lire la partie qui vous intéresse.

Au Programme :

Les bases de Windows 10 Adapter Windows 10 à ses besoins Le bureau, le retour du bouton " Démarrer ", l'assistant vocal Cortana Les applications universelles Windows Naviguer avec Edge et le Windows Store Windows Essentials et le Lecteur Windows Media Contrôler le système Maintenir Windows 10 Sécuriser Windows 10

Biographie de l'auteur

**Woody Leonhard** se décrit lui-même comme une victime de Windows depuis 1992 il a partagé toutes ses misères avec le système et proposé des solutions à des millions de lecteurs. En plus d'avoir rédigé de nombreux livres dans la collection *Pour les Nuls*, il gère un blog sur le sujet à l'adresse AskWoody.com.

Download and Read Online Windows 10 Tout-en-un pour les Nuls Woody LEONHARD #24F30LKJMRC

Lire Windows 10 Tout-en-un pour les Nuls par Woody LEONHARD pour ebook en ligneWindows 10 Touten-un pour les Nuls par Woody LEONHARD Téléchargement gratuit de PDF, livres audio, livres à lire, bons livres à lire, livres bon marché, bons livres, livres en ligne, livres en ligne, revues de livres epub, lecture de livres en ligne, livres à lire en ligne, bibliothèque en ligne, bons livres à lire, PDF Les meilleurs livres à lire, les meilleurs livres pour lire les livres Windows 10 Tout-en-un pour les Nuls par Woody LEONHARD à lire en ligne.Online Windows 10 Tout-en-un pour les Nuls par Woody LEONHARD ebook Téléchargement PDFWindows 10 Tout-en-un pour les Nuls par Woody LEONHARD DocWindows 10 Tout-en-un pour les Nuls par Woody LEONHARD MobipocketWindows 10 Tout-en-un pour les Nuls par Woody LEONHARD EPub

## **24F30LKJMRC24F30LKJMRC24F30LKJMRC**